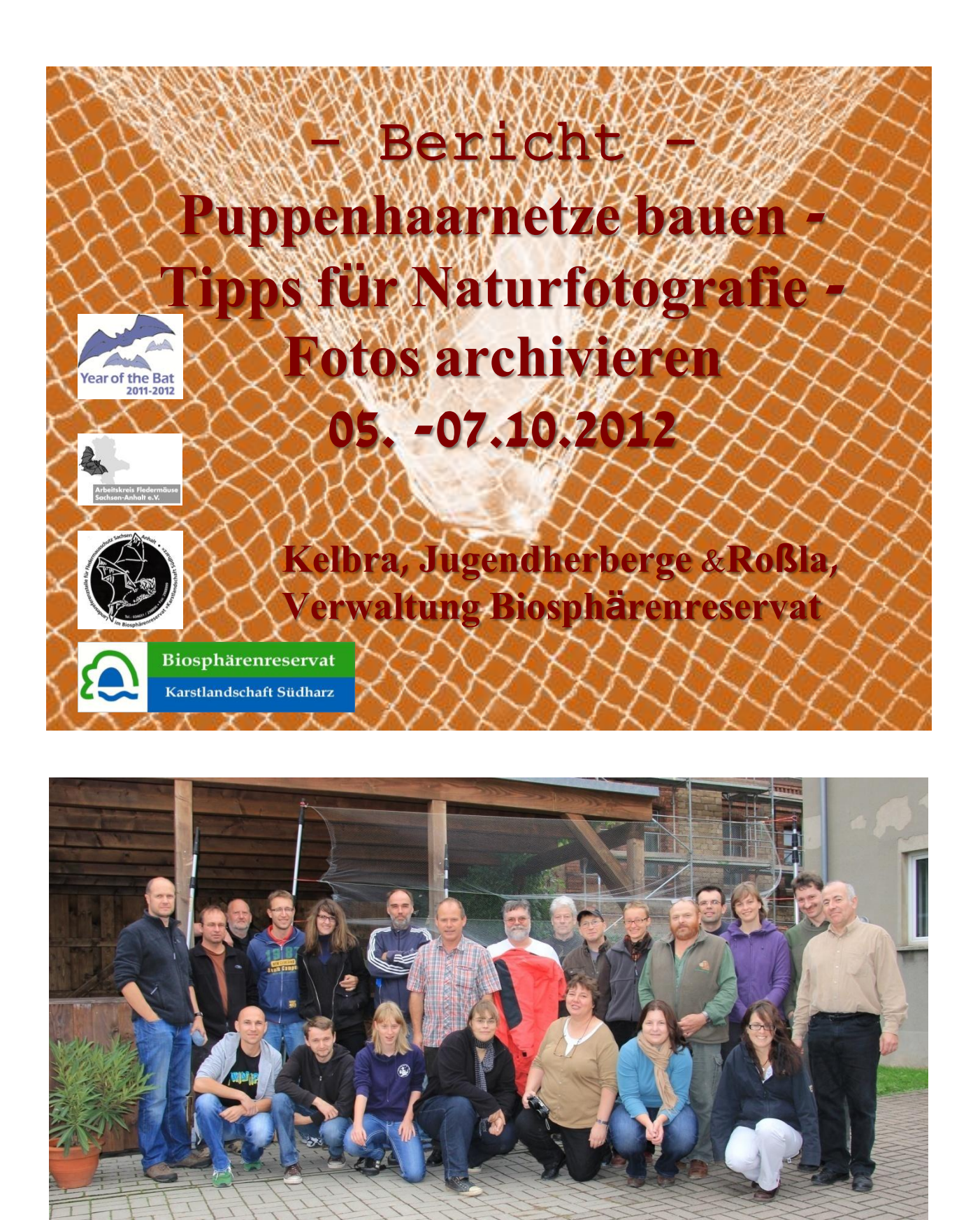

Teilnehmer des Camps<br>
Fotos 1-5: DETLEF SCHÖLEY

Wie baue ich mir ein Fledermauspuppenhaarnetz, das gut Fledermäuse fängt? Welches sind die Tipps und Tricks zum Erfolg? Welche Fledermausarten möchte ich fangen und welche Anforderungen sind hierfür nötig? Diese und viele weitere Fragen wurden gestellt und auch beantwortet.

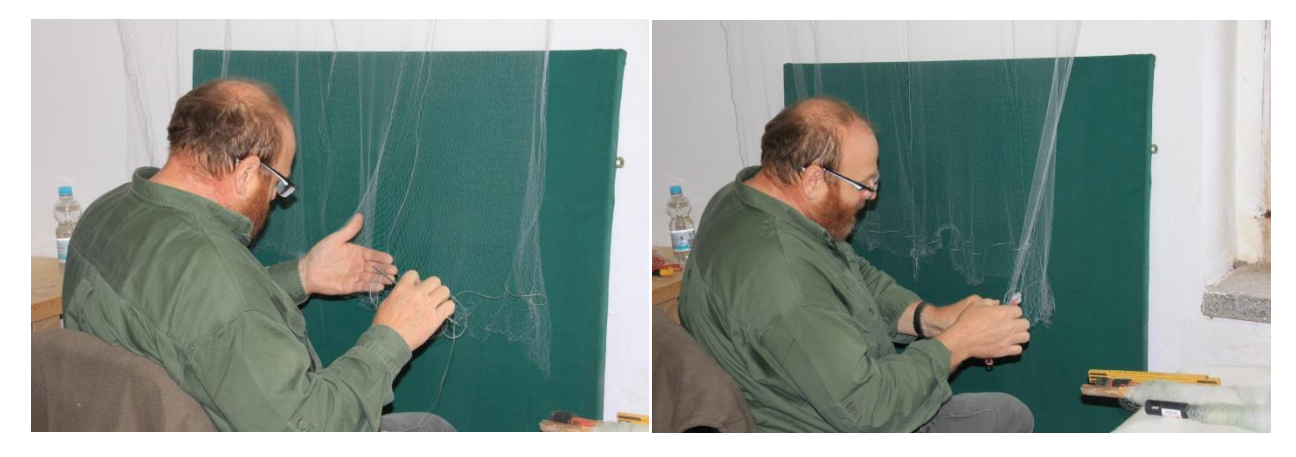

Mit der Aale Netzbegrenzungsfäden einziehen und die Spannfäden mit Plastikringen fixieren…

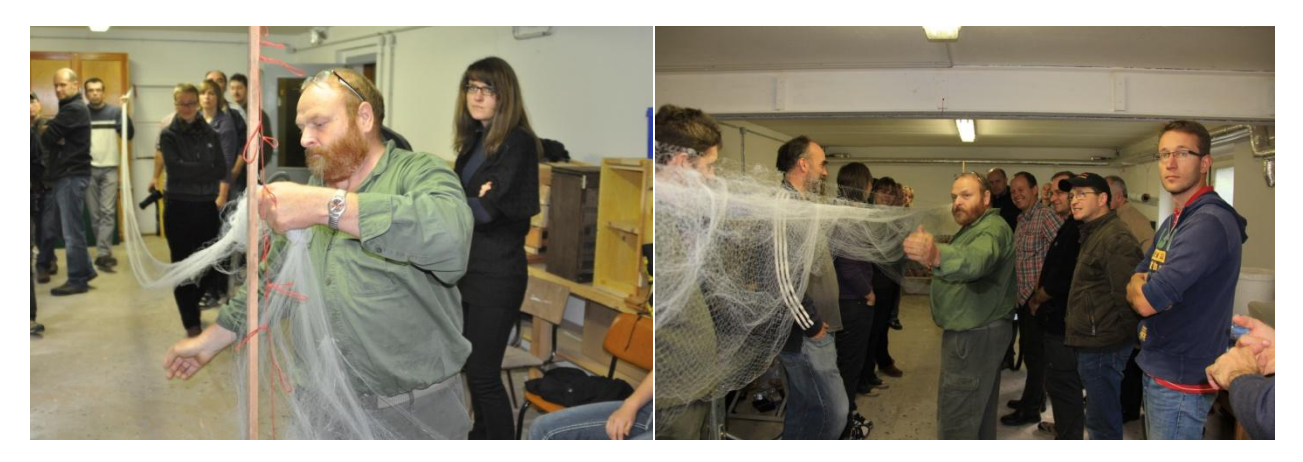

Fledermausnetze auf einheitliche Länge und optimale Spannung einstellen/knüpfen…

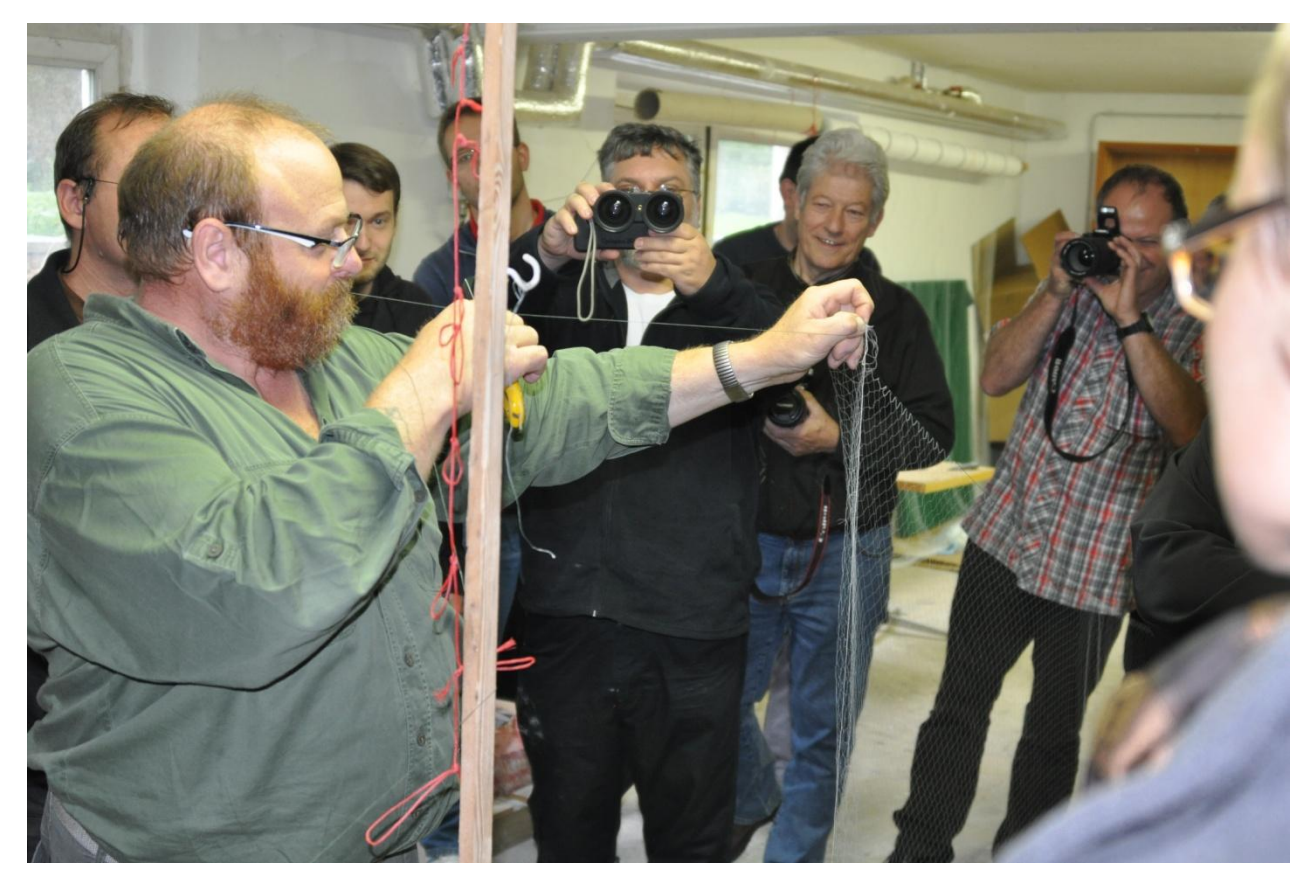

BERND BALLIN, der Meisternetzbauer! Seine Kniffe und Tricks beeindruckten die Teilnehmer.

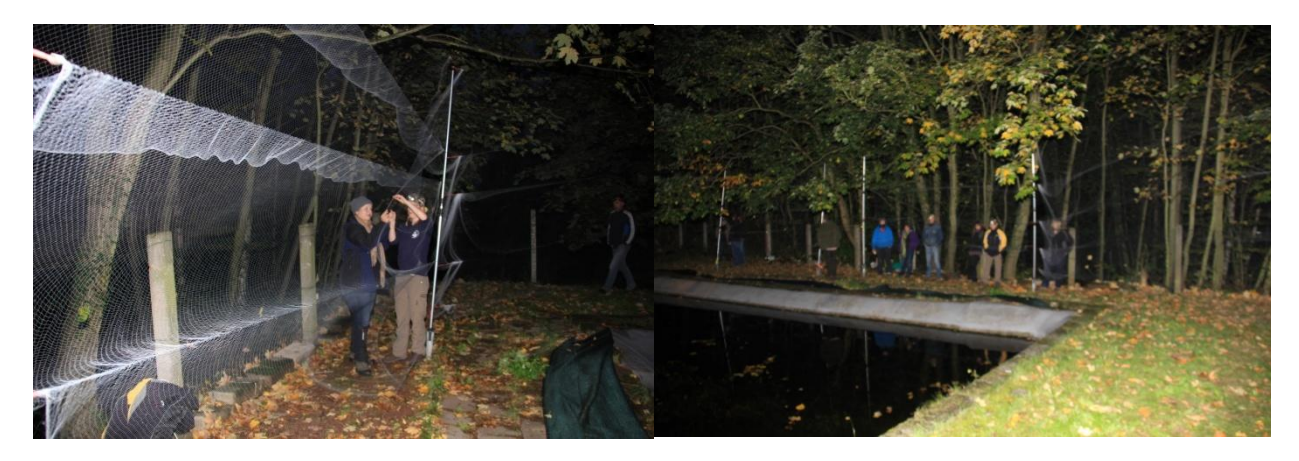

Am Feuerlöschteich bei der Jugendherberge.

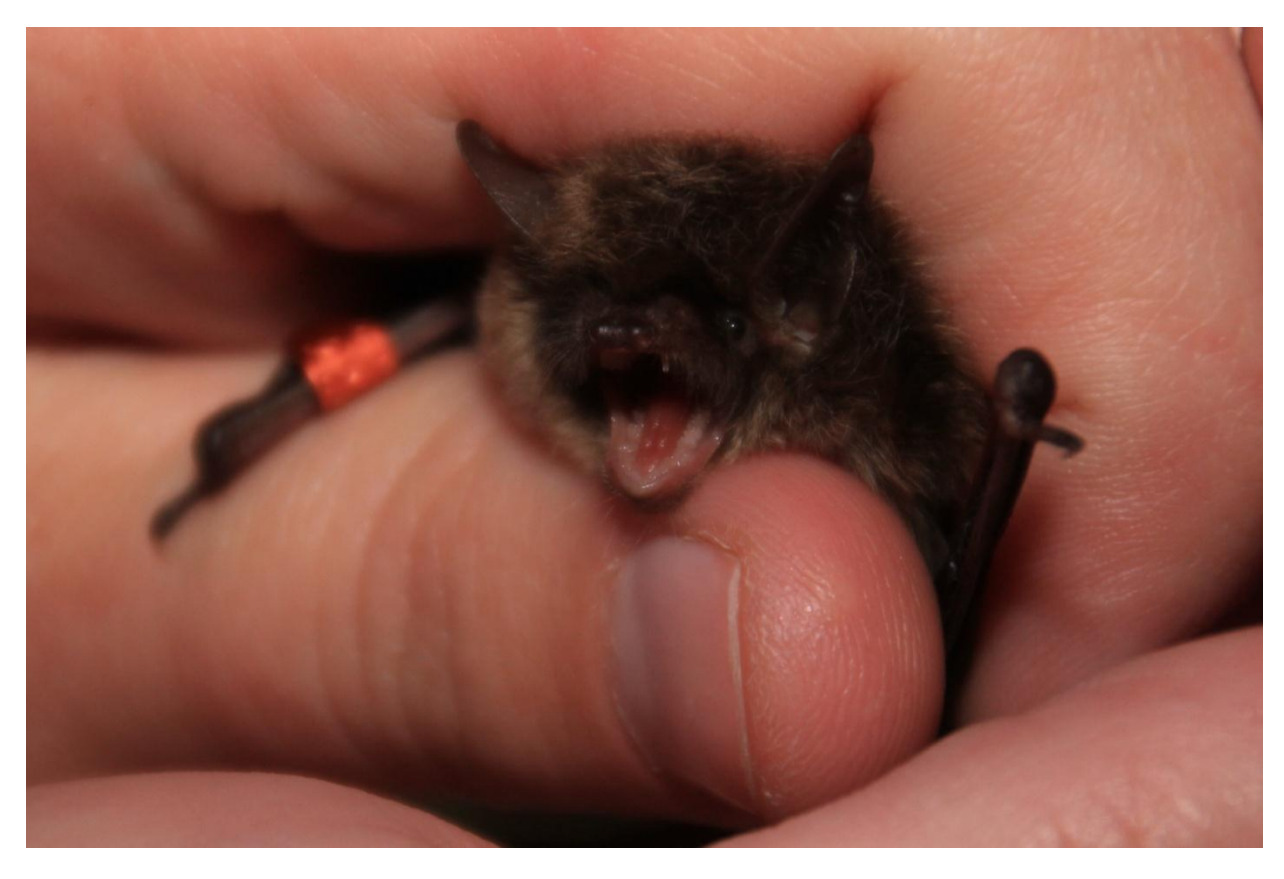

Fotos 7-17: DETLEF SCHÖLEY

Die letzte Nymphenfledermaus des Jahres 2012 wurde am 06.10.2012 an der Jugendherberge gefangen. Als erstes Tier ging an diesem Abend dieses Männchen um 19:20 Uhr, bei 8°C, nach Regen am Nachmittag, ins Netz. Es war ein Wiederfund vom 03.09.2012. An diesem Termin wurden 11 Nymphenfledermäuse gefangen und markiert.

Am 06.10.2012 wurden insgesamt 2 Bechsteinfledermäuse, 2 Braune Langohren, 2 Fransenfledermäuse, 1 Große Bartfledermaus und 1 Zwergfledermaus gefangen. Um 22:00 Uhr wurde der Fang bei 5 °C abgebrochen. Einige der neu gebauten Fledermausnetze wurden bei dieser Aktion eingeweiht.

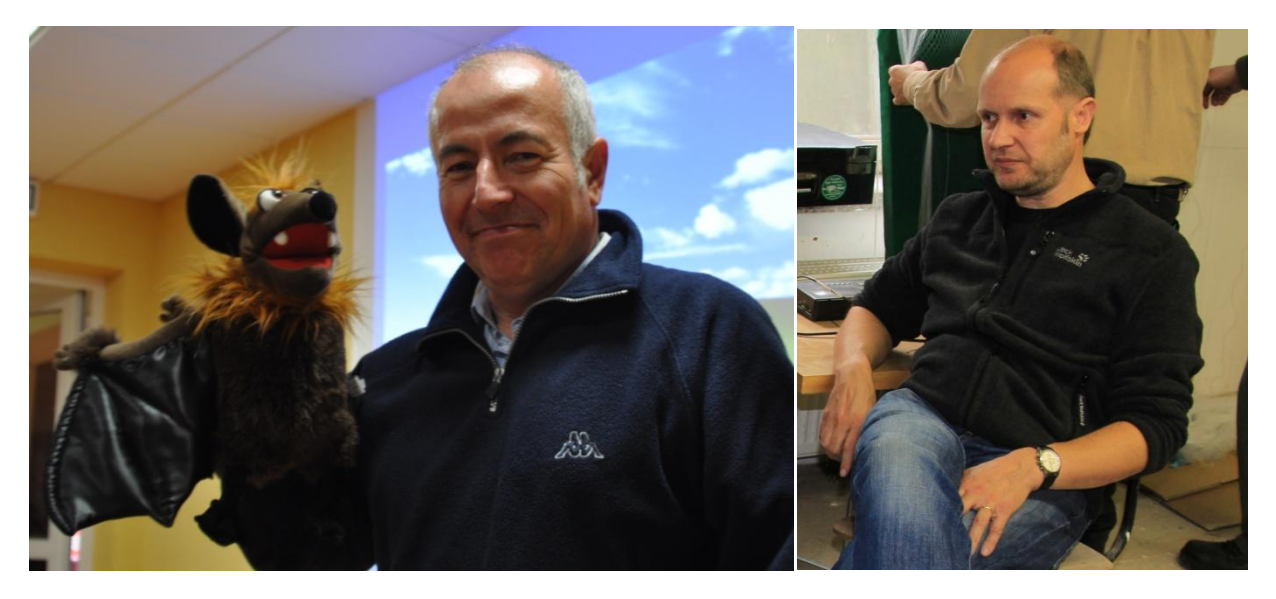

Mit einem bestechenden Vortrag über Naturfotografie hat REIMUND FRANCKE die Teilnehmer fasziniert. Erstaunlich ist, auf welche Art und Weise seine Fotos entstehen. Seine "Bastelkunst" in den Techniken der Fotografie stellte er auch hier unter Beweis und seine Kreativität spiegelt sich in seinen Bildern wider. Sehr viele Anregungen wurden vermittelt und verlangen nach selbst ausprobieren!

MICHAEL FREDE versuchte uns Ordnung beizubringen bei den vielen tausenden Bildern, welche so jeder im Laufe eines Jahres fertigt. Wo sollen in diesem "Sammelsurium" die Bilder wieder gefunden werden? Viele praktische Tipps und vor allem das entsprechende Computerprogramm "Lightroom 3" sind die Lösungen. Die richtige Archivierung will gekonnt sein, nachvollziehbare Systeme angelegt werden. Wie geht man mit Originalen und Kopien um, wie werden sie bearbeitet? Diese und viele Fragen wurden beantwortet.

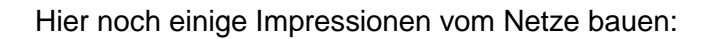

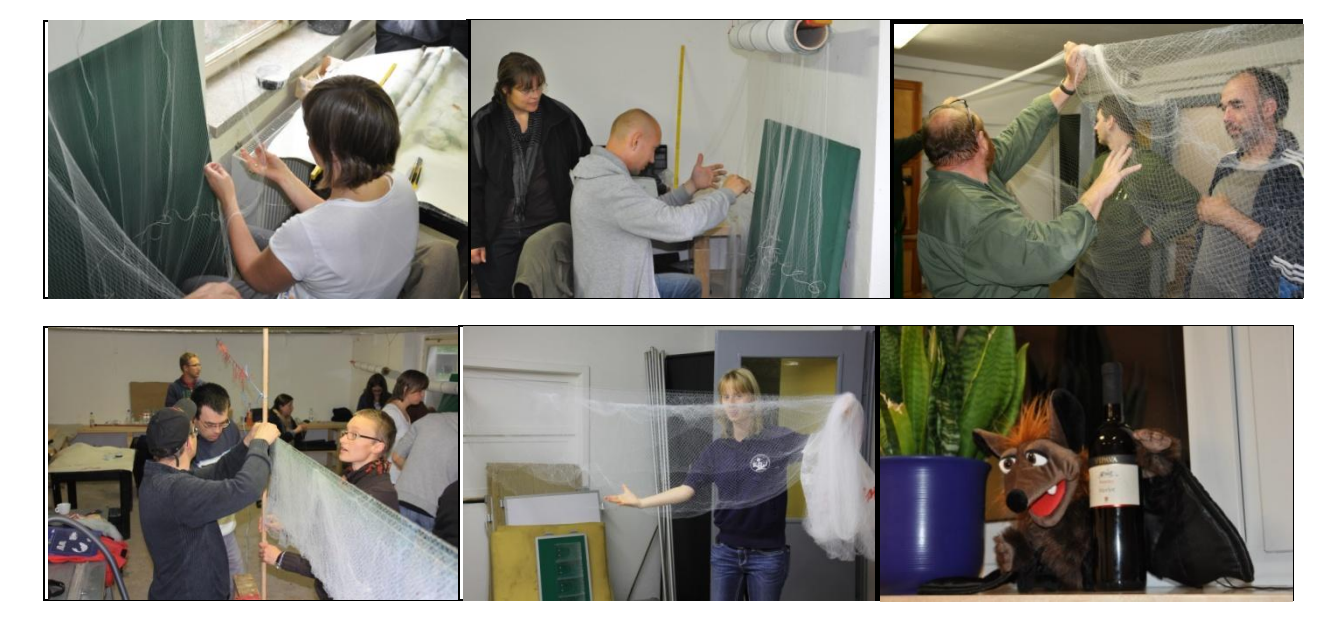

Text: B. OHLENDORF